# Lampiran

## **LAMPIRAN**

Lampiran 1 : Login

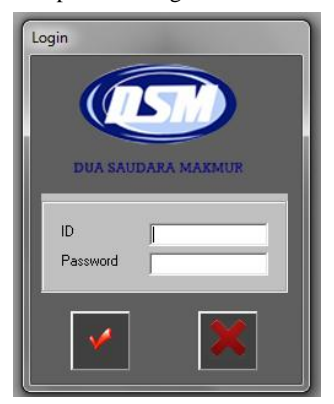

Lampiran 2 : Menu Utama

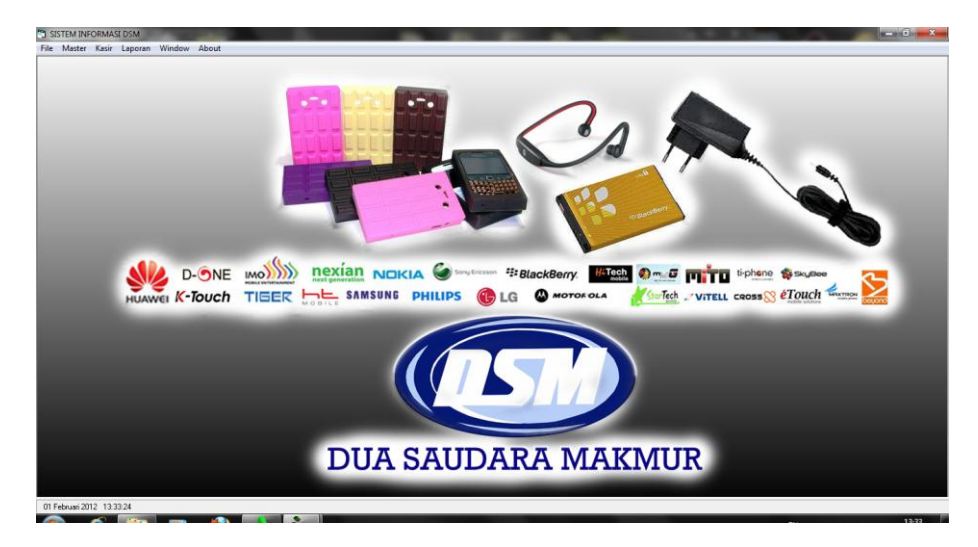

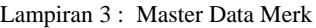

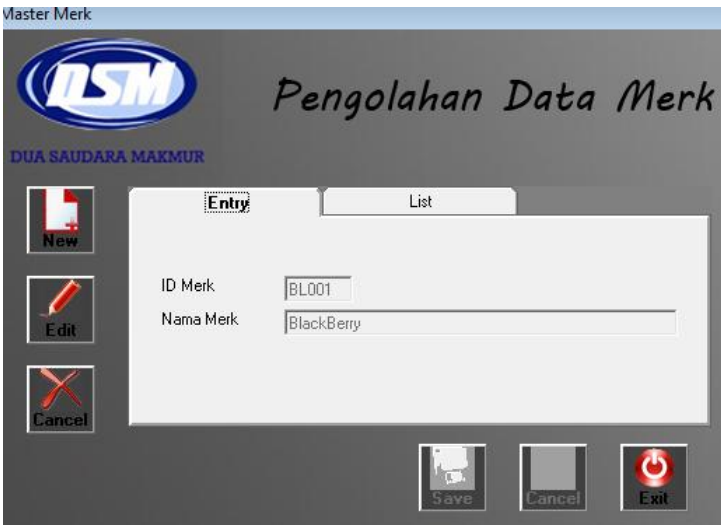

Lampiran 4 : Master Data Jenis

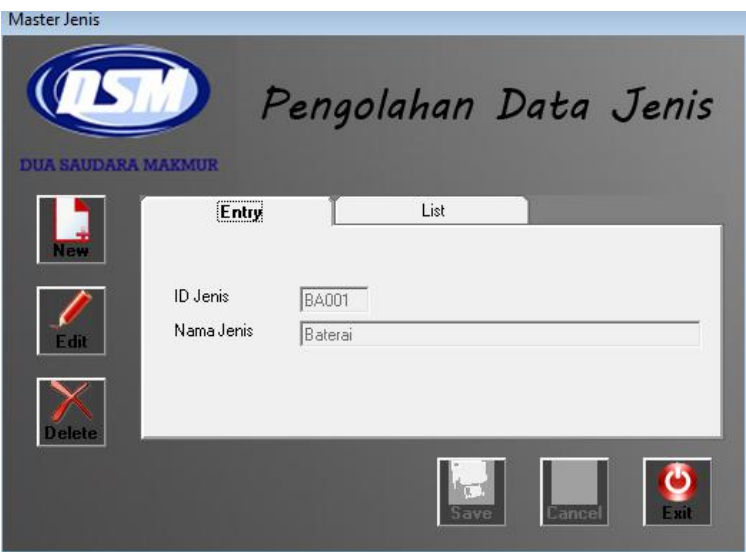

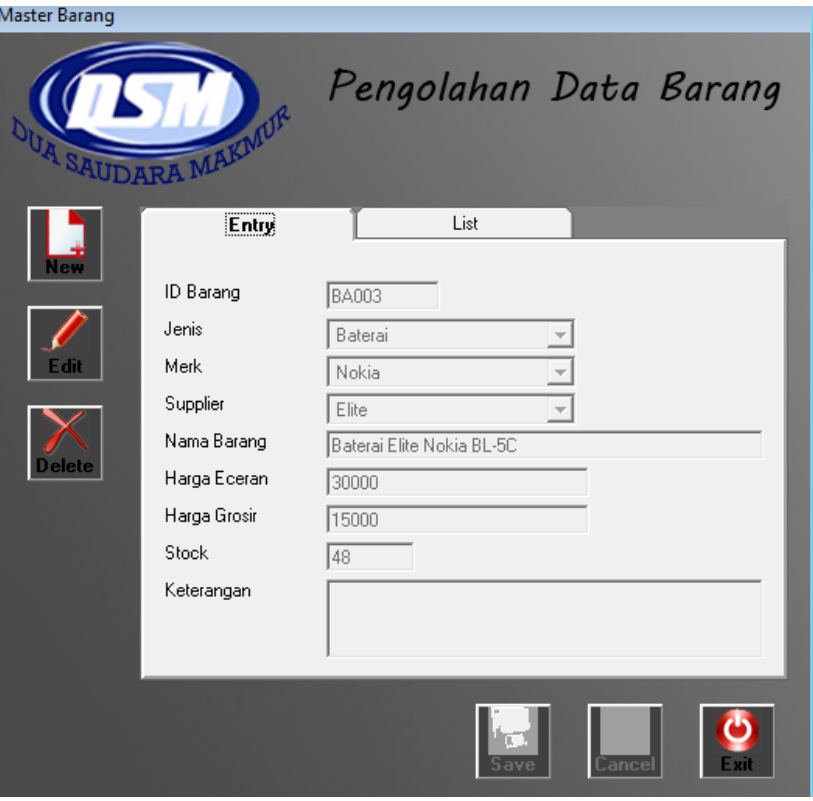

# Lampiran 5 : Master Data Barang

# Lampiran 6 : Master Data Supplier

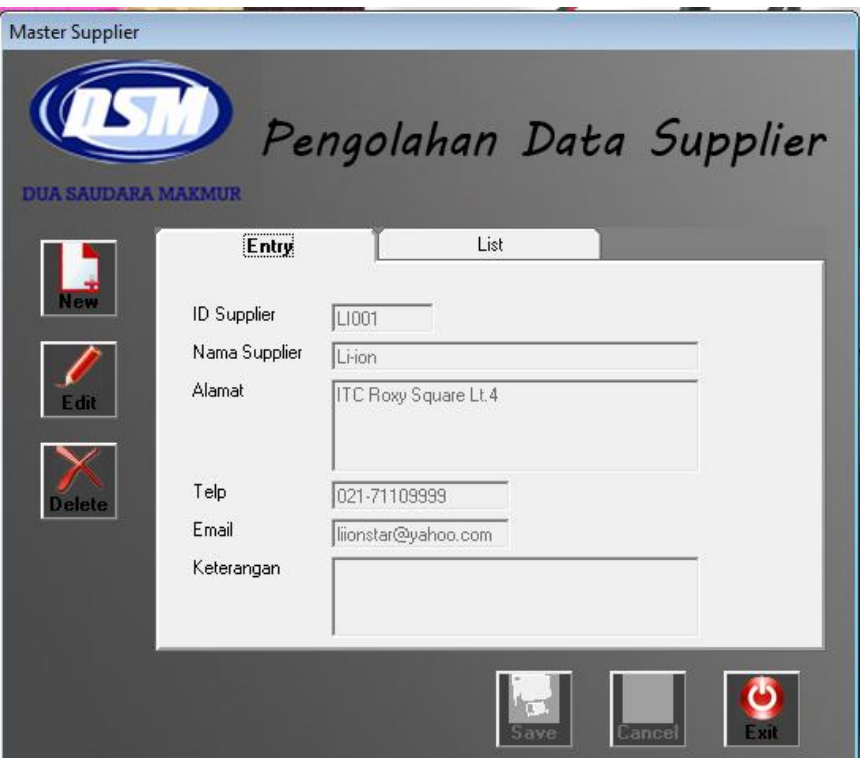

# Lampiran 7 : Data Karyawan

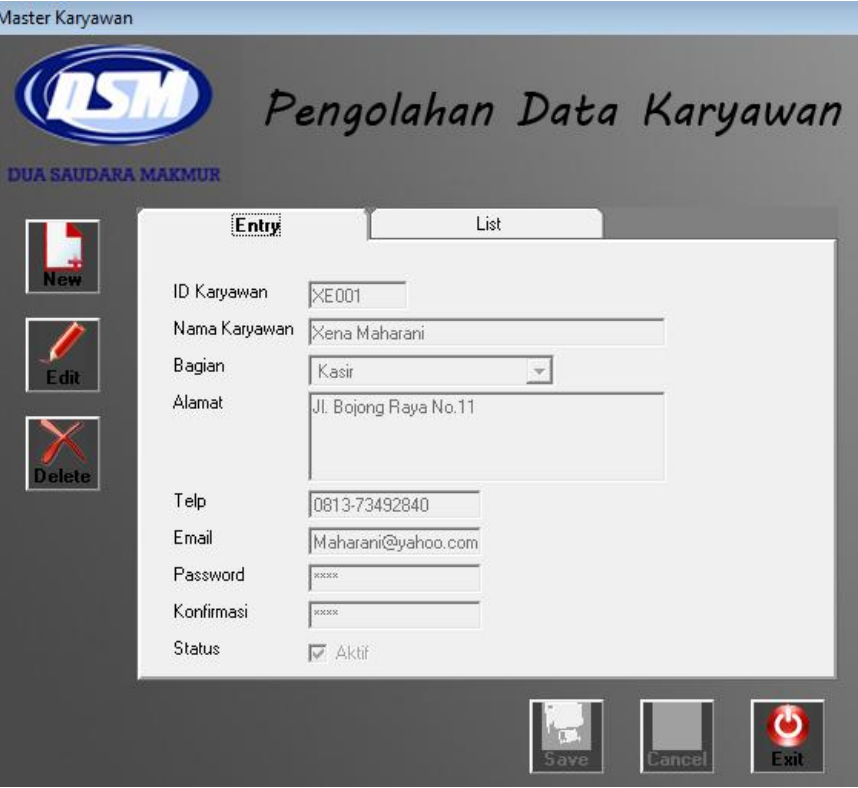

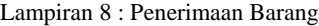

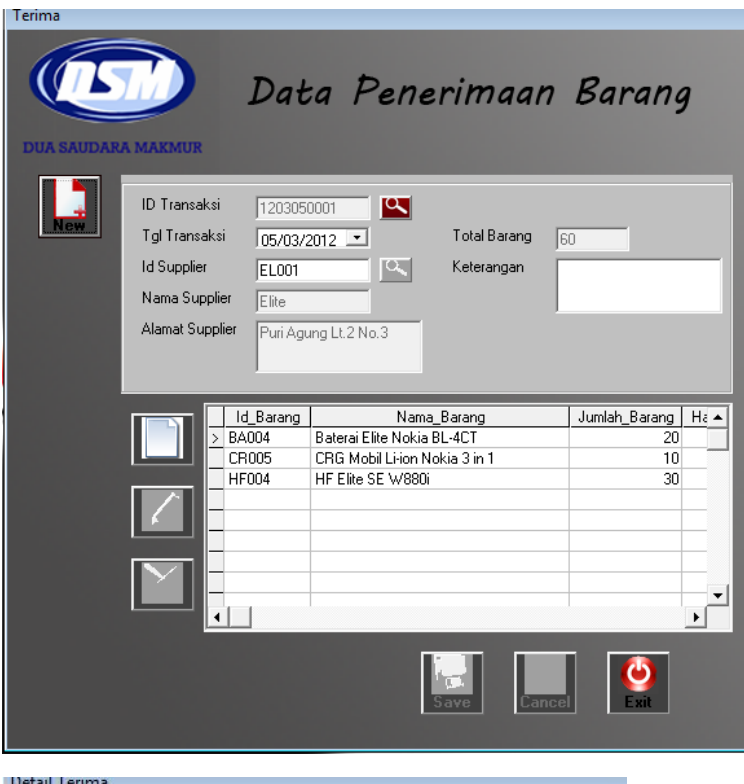

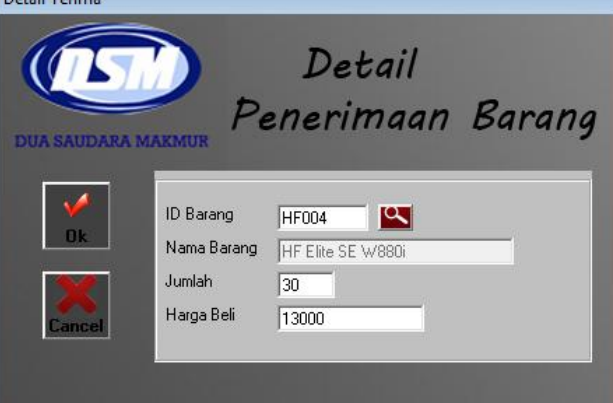

Lampiran 9 : Stok Opname

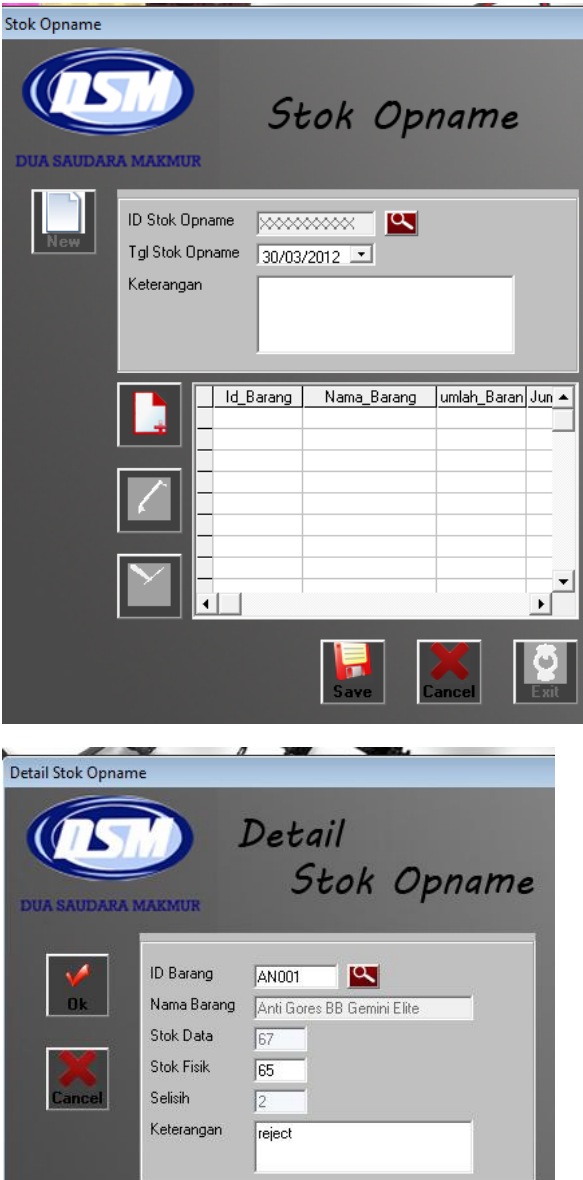

### Lampiran 10 : Transaksi

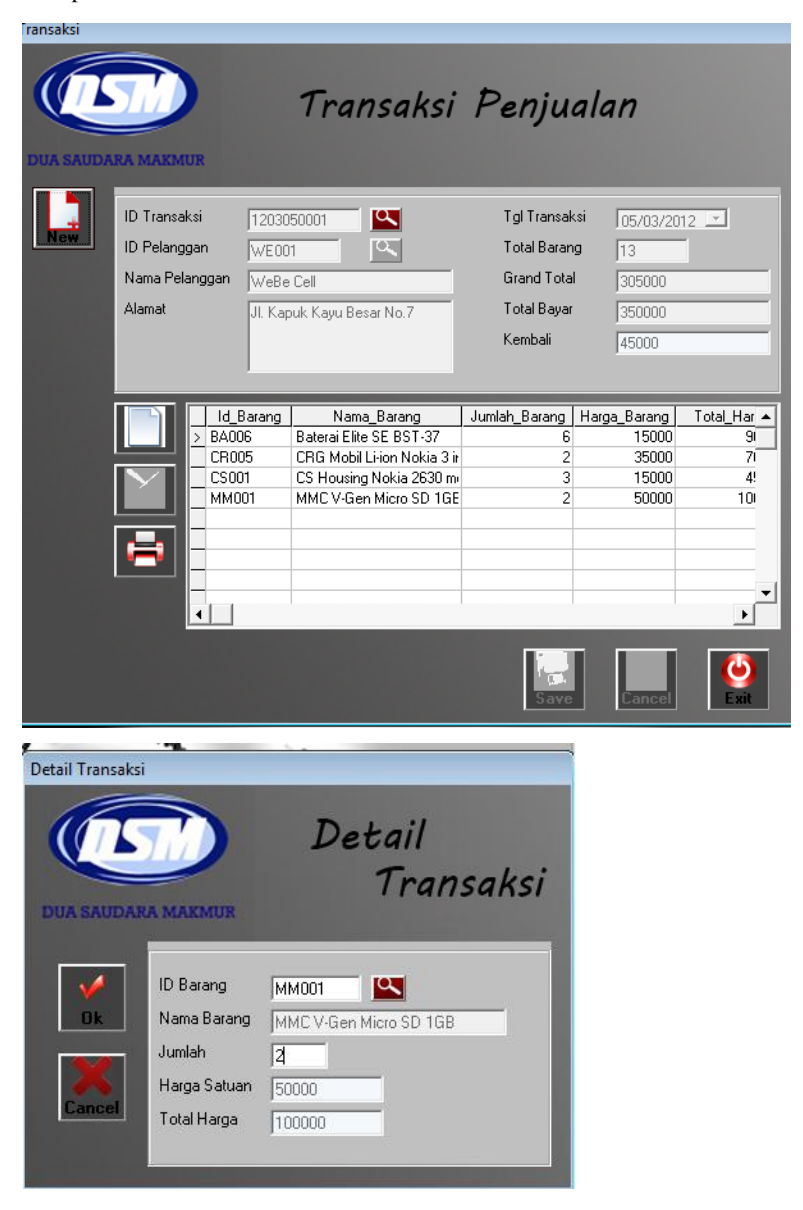

Lampiran 11 : Surat Jalan

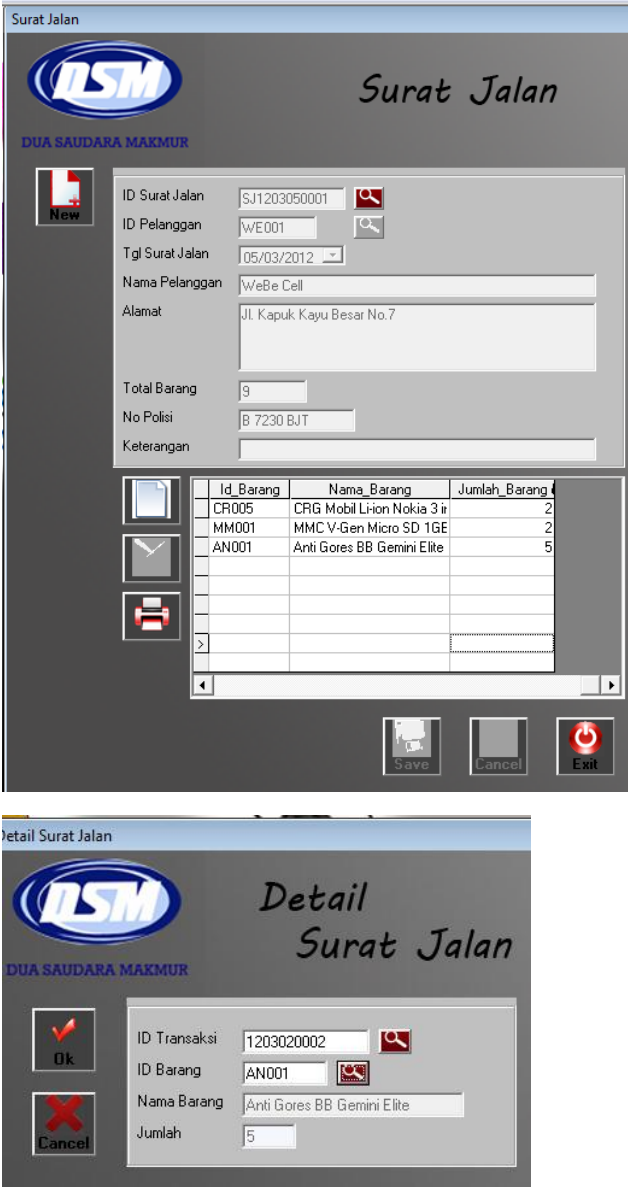

٠

# Lampiran 12 : Laporan Barang

#### Laporan Barang

Tgl : 05-03-2012  $Jan: 22:14:45$ 

**Nama\_Barang<br>Anti Gores BB Gemini Elite Id Baran** Nama Merk Nama Jenis Nama Supplier **Stok** Keterangan AN001 BlackBerry Anti Gores Elite  $\overline{67}$ **BA003** Baterai Elite Nokia BL-5C Nokia  $\frac{1}{1}$ Elite  $\frac{1}{48}$ Baterai Baterai Elite Nokia BL-4CT **BA004** Nokia Baterai Elite 107 packing putih  $CR005$ CRG Mobil Li-ion Nokia 3 in 1 Nokia Charger Li-ion  $56$ Casing Housing **CS003** CS Housing Esia ngoceh 2 Huawei  $30<sup>7</sup>$ biru, merah, hijau, hitam HF Elite Nokia 5800 **HF001** Nokia 45 packing hijau Handsfree Elite HF Amy IMO g 537<br>MMC V-Gen Micro SD 1GB HF005  $Im o$ Handsfree Army 50 packing hitam **MM001** Nokia Memory Card  $V-Gen$ 98 **Grand Total** 501,00

#### Lampiran 13 : Laporan Supplier

#### **Laporan Supplier**

Tgl :  $05-03-2012$  $Jan := 22:16:36$ 

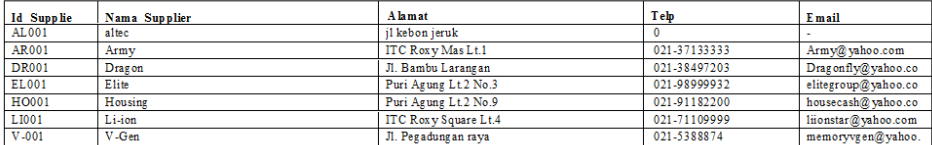

## Lampiran 14 : Laporan Karyawan

#### Laporan Karyawan

Tgl : 05-03-2012

Jam : 22:18:59

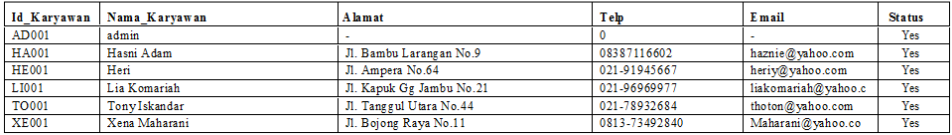

 $L-10$ 

## $L-11$

## Lampiran 15 : Laporan Pelanggan

#### Laporan Pelanggan

#### Tgl : 05-03-2012

 $Jan: 22:22:11$ 

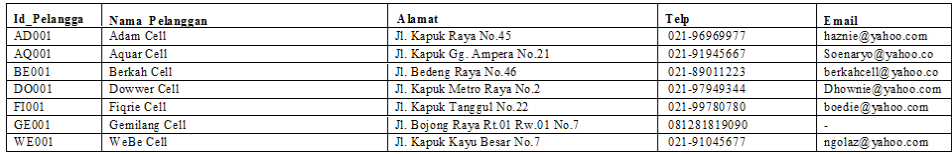

# Lampiran 16 : Laporan Transaksi

#### Laporan Transaksi

Periode 01/03/2012 s/d 31/03/2012

Tgl : 05-03-2012  $Jan: 22:37:36$ 

Pelanggan : AD001 - Adam Cell

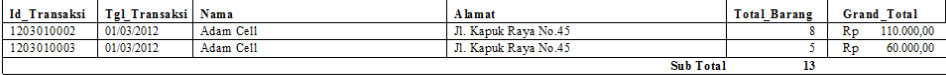

#### Pelanggan :E001 - WeBe Cell

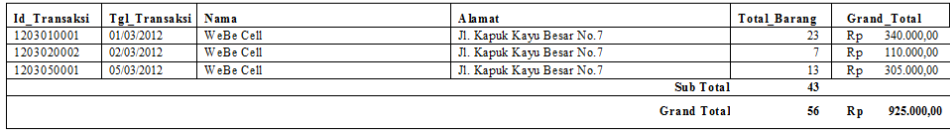

# Lampiran 17 : Laporan Transaksi Detail

#### Laporan Transaksi Detail

Periode 01/03/2012 s/d 31/03/2012

TgI : 05-03-2012  $Jan: 22:34:52$ 

Pelanggan : AD001 - Adam Cell

| Id Transaksi | Tgl Transaksi   Nama |           | Nama Barang                | Jumlah Barang |             | Harga Barang   |     | <b>Total Harga</b> |
|--------------|----------------------|-----------|----------------------------|---------------|-------------|----------------|-----|--------------------|
| 1203010002   | 01/03/2012           | Adam Cell | Anti Gores BB Gemini Elite |               | $R_{D}$     | $10.000,00$ Rp |     | 50.000,00          |
| 1203010003   | 01/03/2012           | Adam Cell | Baterai Elite Nokia BL-4CT |               | $_{\rm Rp}$ | $12.000.00$ Rp |     | 60.000,00          |
|              |                      |           | <b>Sub Total</b>           |               |             | 22,000,00      | R p | 110.000,00         |

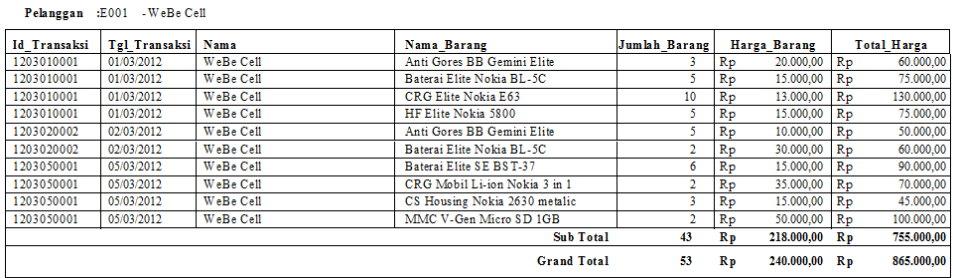

## Lampiran 18 : Laporan Surat Jalan

#### Laporan Surat Jalan

#### Periode 01/03/2012 s/d 31/03/2013

Tgl : 05-03-2012  $Jam := 22:42:38$ 

Pelanggan :E001 - WeBe Cell

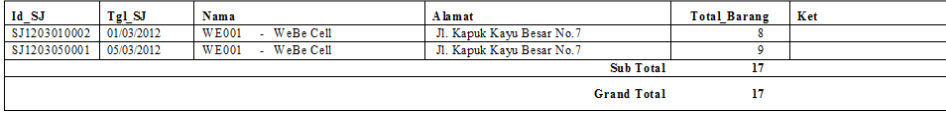

# Lampiran 19 : Laporan Surat Jalan Detail

#### Laporan Surat Jalan Detail

Periode 01/03/2012 s/d 31/03/2013

Tal: 05-03-2012  $Jan: 22:44:04$ 

Pelanggan :E001 - WeBe Cell

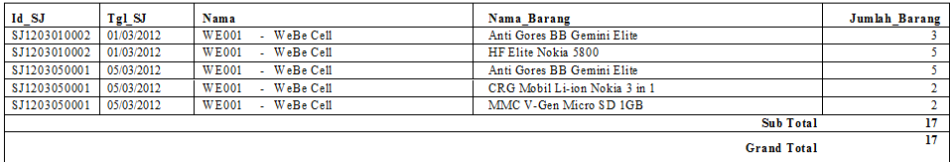

## Lampiran 20 : Laporan Penerimaan Barang

## Laporan Terima Detail

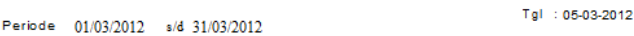

Jam : 22:48:29

Id Terima : 1203020001

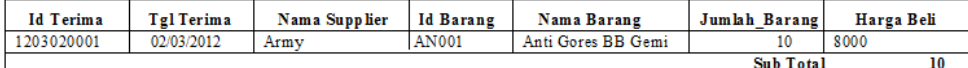

#### Id Terima : 1203050001

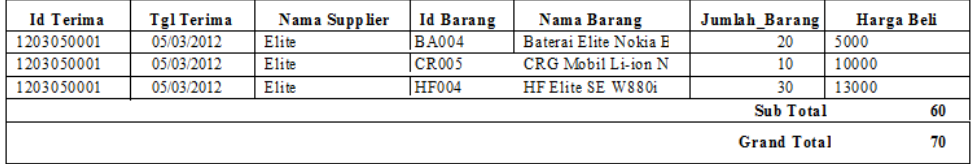

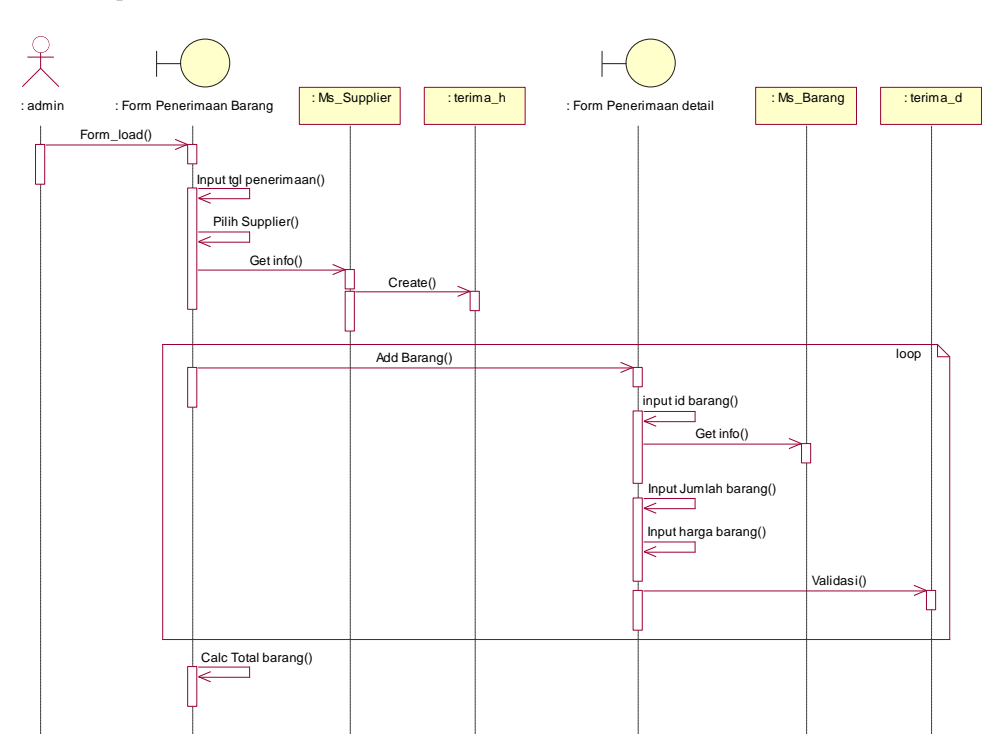

# Lampiran 21 : **Sequence Diagram Penerimaan Barang**

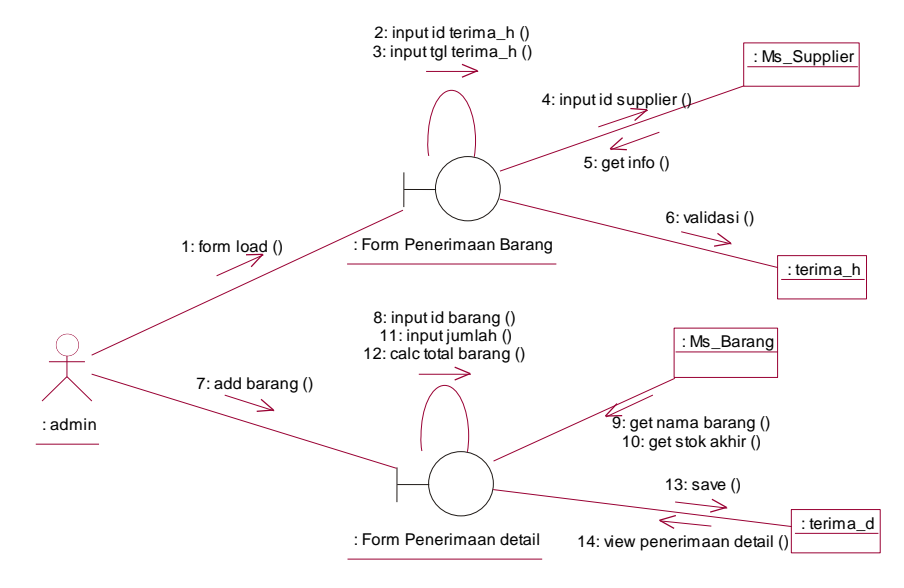

Lampiran 22 : **Collaboration Diagram Penerimaan Barang**

Lampiran **23 : Statechart Diagram "Transaksi Delivery"**

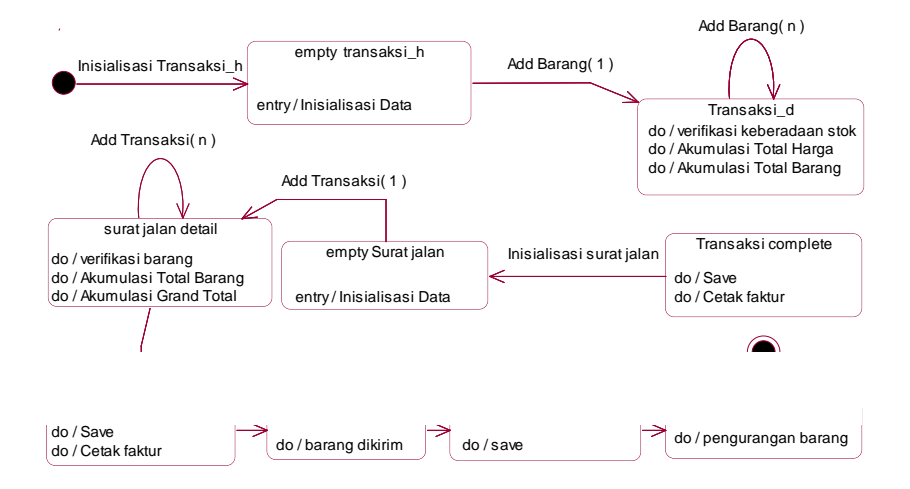